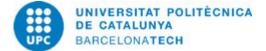

# Course guide 205215 - CPP - Creative Programming with Processing

Last modified: 01/05/2024

| Unit in charge:<br>Teaching unit: | Terrassa School of Industrial, Aerospace and Audiovisual Engineering<br>739 - TSC - Department of Signal Theory and Communications.                                                                                                    |
|-----------------------------------|----------------------------------------------------------------------------------------------------|
| Degree:                           | <ul> <li>BACHELOR'S DEGREE IN AUDIOVISUAL SYSTEMS ENGINEERING (Syllabus 2009). (Optional subject).</li> <li>BACHELOR'S DEGREE IN CHEMICAL ENGINEERING (Syllabus 2009). (Optional subject).</li> <li>BACHELOR'S DEGREE IN ELECTRICAL ENGINEERING (Syllabus 2009). (Optional subject).</li> <li>BACHELOR'S DEGREE IN INDUSTRIAL ELECTRONICS AND AUTOMATIC CONTROL ENGINEERING (Syllabus 2009). (Optional subject).</li> <li>BACHELOR'S DEGREE IN MECHANICAL ENGINEERING (Syllabus 2009). (Optional subject).</li> <li>BACHELOR'S DEGREE IN MECHANICAL ENGINEERING (Syllabus 2009). (Optional subject).</li> <li>BACHELOR'S DEGREE IN TEXTILE TECHNOLOGY AND DESIGN ENGINEERING (Syllabus 2009). (Optional subject).</li> <li>BACHELOR'S DEGREE IN AEROSPACE TECHNOLOGY ENGINEERING (Syllabus 2010). (Optional subject).</li> <li>BACHELOR'S DEGREE IN AEROSPACE VEHICLE ENGINEERING (Syllabus 2010). (Optional subject).</li> <li>BACHELOR'S DEGREE IN INDUSTRIAL DESIGN AND PRODUCT DEVELOPMENT ENGINEERING (Syllabus 2010). (Optional subject).</li> <li>BACHELOR'S DEGREE IN INDUSTRIAL TECHNOLOGY ENGINEERING (Syllabus 2010). (Optional subject).</li> </ul> |
| Academic year: 2024               | ECTS Credits: 3.0 Languages: English                                                                                                    |

| <br>CT |    |            |
|--------|----|------------|
|        | UR | <b>K</b> . |
| <br>-  | •  |            |

**Coordinating lecturer:** 

IGNASI ESQUERRA LLUCIÀ

Others:

## **TEACHING METHODOLOGY**

This is a full practical course taught in a computer laboratory. Each lecture consists in an introduction to new concepts, followed by students' work on programming exercises.

## LEARNING OBJECTIVES OF THE SUBJECT

Processing is a programming language that was developed for easy use in creating art performances with real-time audiovisual interaction. This course goal is to introduce and learn to program interactive applications using Processing, from the very basics to more advanced topics.

# STUDY LOAD

| Туре              | Hours | Percentage |
|-------------------|-------|------------|
| Self study        | 45,0  | 60.00      |
| Hours large group | 30,0  | 40.00      |

Total learning time: 75 h

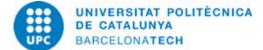

# **CONTENTS**

### Module 1: BASIC COMMANDS

**Description:** Introduction to Processing. Basics commands.

Related activities: Project I

**Full-or-part-time:** 12h 30m Theory classes: 5h Self study : 7h 30m

#### Module 2: INTERACTION

**Description:** Mouse and keyboard interaction.

Related activities: Project II

Full-or-part-time: 12h 30m Theory classes: 5h Self study : 7h 30m

### Module 3: IMAGE AND SOUND

**Description:** Image, sound and video processing.

Related activities: Project III

**Full-or-part-time:** 12h 30m Theory classes: 5h Self study : 7h 30m

#### Module 4: DATA VISUALIZATION

**Description:** Data visualization.

Related activities: Project IV

Full-or-part-time: 12h 30m Theory classes: 5h Self study : 7h 30m

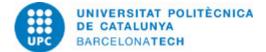

## Module 5: COMPUTER VISION

**Description:** Processing of webcam images

Related activities: Project V

Full-or-part-time: 12h 30m Theory classes: 5h Self study : 7h 30m

#### Module 6: ADVANCED TOPICS

**Description:** Exporting images, videos and applications.

Related activities: Project VI

Full-or-part-time: 12h 30m Theory classes: 5h Self study : 7h 30m

#### **GRADING SYSTEM**

Each module is evaluated with programming exercises. The final grade is the average of tasks. All works must be done individually.

#### **BIBLIOGRAPHY**

#### **Complementary:**

- Reas, Casey; Fry, Ben. Make: getting started with processing: a hands-on introduction to making interactive graphics. 2nd ed. Sebastopol: Maker Media, 2015. ISBN 9781457187087.

- Reas, Casey; Fry, Ben. Processing: a programming handbook for visual designers and artists. 2nd ed. Cambridge: The MIT Press, cop. 2014. ISBN 9780262028288.